#### CAPITOLO 10

## Prodotto scalare, ortogonalitá e basi ortonormali

**Esercizio 10.1.** Dati i seguenti vettori di  $\mathbb{R}^2$  si calcoli il prodotto scalare  $(v_i, v_j)$  per  $i, j = 1, 2, \ldots, 6$ :

$$
v_1 = (6,3) \qquad v_2 = (-1,0) \qquad v_3 = (1,-2) \n v_4 = (-2,0) \qquad v_5 = (-2,10) \qquad v_6 = (1,\sqrt{2})
$$

Esercizio 10.2. Si dica quali tra i vettori dell'esercizio precedente sono ortogonali tra loro.

**Esercizio 10.3.** Dati i seguenti vettori di  $\mathbb{R}^3$  si calcoli il prodotto scalare  $(v_i, v_j)$  per  $i, j = 1, 2, \ldots, 6$ , e dica quali vettori sono ortogonali tra loro.

$$
v_1 = (1, 3, 4) \qquad v_2 = (0, -1, 2) \qquad v_3 = (1, 2, 1) \n v_4 = (-2, 3, 0) \qquad v_5 = (1, 1, 1) \qquad v_6 = (1, -3, 2)
$$

Esercizio 10.4. Si calcoli la norma dei seguenti vettori

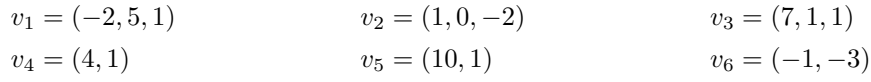

Esercizio 10.5. Si calcoli la distanza tra i vettori  $v_1$  e  $v_2$ , e tra i vettori  $v_5$  e  $v_6$  dell'esercizio precedente.

Esercizio 10.6. Determinare il valore del parametro  $k \in \mathbb{R}$  tale che i vettori

 $v = (1, 3, 7, -1), \quad w = (3, 5, 1, k)$ 

siano ortogonali.

**Esercizio 10.7.** Siano assegnati i seguenti vettori di  $\mathbf{R}^4$ :

 $v = (2, -1, 0, 1), \quad w = (-1, 2, 0, 2)$ 

- a) Si calcoli l'angolo tra i due vettori.
- b) Si determini la proiezione ortogonale di v su w.
- c) Si scriva v come somma di un vettore  $v_1$  multiplo di w e di un vettore  $v_2$  ortogonale a w.

**Esercizio 10.8.** *Si ripeta l'esercizio precedente con i seguenti vettori di*  $\mathbb{R}^3$ 

$$
v = (3, 4, -2), \qquad w = (2, 1, -1)
$$

**Esercizio 10.9.** Siano  $u = (4, 2, -2)$  e  $v = (3, -3, 2)$  vettori di  $\mathbb{R}^3$ .

- a) Calcolare le lunghezze di u e di v (rispetto al prodotto scalare canonico di  $\mathbb{R}^3$ ).
- b) Trovare tutti i vettori w di lunghezza 1 ortogonali a u e a v.

**Esercizio 10.10.** Si considerino i vettori di  $\mathbb{R}^4$ 

$$
v_1 = (0, -2, 1, 1), \quad v_2 = (1, 0, 0, 1).
$$

- a) Calcolare le lunghezze di  $v_1$  e di  $v_2$  (rispetto al prodotto scalare canonico di  $\mathbb{R}^4$ ).
- b) Determinare la proiezione ortogonale di  $v_1$  su  $v_2$ .

Esercizio 10.11. Data la base

$$
\mathcal{B} = \{v_1 = (-1, 0, 1), v_2 = (0, 1, 0), v_3 = (1, 0, 1)\}
$$

di  $\mathbb{R}^3$ , si determini una base ortonormale di  $\mathbb{R}^3$  utilizzando il procedimento di Gram-Schmidt a partire da  $B$ .

Esercizio 10.12. Si ripeta l'esercizio precedente partendo dalla base

 $\mathcal{B} = \{v_1 = (1, 1, 1), v_2 = (0, 1, 1), v_3 = (0, 0, 1)\}\$ 

Esercizio 10.13. Si ripeta l'esercizio precedente partendo dalla base

$$
\mathcal{B} = \{v_1 = (2, 0, 0), v_2 = (1, 2, 0), v_3 = (0, -1, -1)\}
$$

**Esercizio 10.14.** Sia W il sottospazio di  $\mathbf{R}^4$  (con il prodotto scalare canonico) generato dai vettori

 $v_1 = (1, 1, 0, 1), v_2 = (1, -2, 0, 0), v_3 = (1, 0, -1, 2).$ 

- a) Trovare una base ortonormale di W.
- b) Trovare una base del complemento ortogonale di W.

**Esercizio 10.15.** Si considerino i vettori di  $\mathbb{R}^3$ 

$$
v_1 = (1, 2, 1), \quad v_2 = (1, 1, 1).
$$

- a) Calcolare le lunghezze di  $v_1$  e di  $v_2$ .
- b) Determinare la proiezione ortogonale di  $v_1$  su  $v_2$ .
- c) Trovare una base ortonormale del sottospazio di  $\mathbf{R}^3$  generato dai vettori  $v_1$  e  $v_2$ .

**Esercizio 10.16.** Sia U il sottospazio di  $\mathbb{R}^3$  costituito dai vettori  $(x_1, x_2, x_3)$  tali che  $2x_1 + x_2 = 0$ . Si determini una base ortonormale di U rispetto al prodotto scalare ordinario di  $\mathbb{R}^3$ .

**Esercizio 10.17.** Sia V il seguente sottospazio di  $\mathbb{R}^4$ 

$$
V = \langle v_1 = (1, 1, 0, 0), v_2 = (1, 2, -1, 3) \rangle
$$

 $Si~determini~il~complemento~ortogonal~V^{\perp}~di~V.$ 

#### Esercizio 10.18.

- a) Partendo dalla base  $\{v_1 = (1, 0, 1), v_2 = (2, 1, -3), v_3 = (-1, 1, 0)\}\$ , costruire una base ortonormale di  $\mathbb{R}^3$ .
- b) Sia U il sottospazio di  $\mathbf{R}^3$  generato da  $v_1$  e  $v_2$ . Determinare una base del complemento ortogonale di U.

Esercizio 10.19. Siano  $v_1 = (2, 1, 1, 0)$  e  $v_2 = (-1, 1, 2, 0)$  e sia  $V = \langle v_1, v_2 \rangle \subset \mathbb{R}^4$ .

- a) Calcolare l'angolo tra  $v_1$  e  $v_2$ .
- b) Trovare una base del complemento ortogonale di V .

**Esercizio 10.20.** Sia V il sottospazio di  $\mathbb{R}^3$  di base  $\mathcal{B} = \{v_1 = (1, 2, 0), v_2 = (2, 4, -1)\}.$ 

- a) Si trovi una base ortonormale di V a partire da B.
- b) Si trovi una base ortonormale del complemento ortogonale  $V^{\perp}$  di V.

**Esercizio 10.21.** Sia  $T : \mathbb{R}^3 \to \mathbb{R}^2$  la funzione lineare tale che

$$
T(1, -2, 1) = (2, 1), T(1, 0, 0) = (-1, 2), T(0, 1, 0) = (-1, 0).
$$

- a) Che dimensione ha l'immagine di T?
- b) Si determini una base ortonormale (rispetto al prodotto scalare canonico di  $\mathbb{R}^3$ ) del nucleo di T.

**Esercizio 10.22.** Sia W il sottospazio di  $\mathbb{R}^3$  costituito dai vettori  $(x_1, x_2, x_3)$  tali che  $x_1 - 2x_2 + x_3 = 0$ . Si determini una base ortonormale di W rispetto al prodotto scalare canonico di  $\mathbb{R}^3$ .

**Esercizio 10.23.** Si considerino i seguenti vettori di  $\mathbb{R}^4$ :

 $v_1 = (1, 0, -1, 0), \quad v_2 = (2, 2, -1, t)$  (t parametro reale).

- a) Si determini il valore di t tale che  $v_1$  e  $v_2$  formino un angolo di  $45°$ .
- b) Posto  $t = 0$  si determini la proiezione di  $v_2$  su  $v_1$ .

# 1. Suggerimenti ——————————————————————————————————————————————-

——————————————————————————————————————————————-

**Prodotto scalare:** Sia V uno spazio vettoriale. Un prodotto scalare di V è una applicazione

$$
(\cdot, \cdot) : V \times V \to \mathbf{R}
$$

$$
(u, v) \mapsto (u, v)
$$

che gode delle seguenti proprietà:

- proprietà simmetrica:  $(u, v) = (v, u) \quad \forall u, v \in \mathbb{R}$ ,
- bilinearità:  $(\alpha u + \beta v, w) = \alpha (u, w) + \beta (v, w) \quad \forall u, v \in \mathbb{R} \quad \alpha, \beta \in \mathbb{R}$ ,
- definita positiva:  $(u, u) \geq 0 \ \forall u \in V$  e  $(u, u) = 0$  sse  $u = 0$ .

(Notiamo che si usa la stessa notazione per la coppia  $(u, v)$  e per il loro prodotto scalare  $(u, v)$ , ma il primo è una coppia di vettori mentre il secondo è un numero) ——————————————————————————————————————————————-

Il prodotto scalare canonico di  $\mathbb{R}^n$  (che noi considereremo salvo diversa indicazione) è: dati  $u =$  $(x_i)_{i=1,\dots,n}$  e  $v = (y_i)_{i=1,\dots,n}$ :

$$
(u, v) = \sum_{i=1}^{n} x_i y_i = u \cdot v^T
$$

——————————————————————————————————————————————-

Norma o lunghezza: definiamo norma o lunghezza di un vettore  $v$  il numero

Notiamo che

$$
(v,v) = ||v||^2
$$

 $|| v || = \sqrt{(v, v)}$ 

**Angolo tra due vettori.** Dati due vettori  $u, v \in V$  e indicato con  $\vartheta$  l'angolo convesso tra essi, si ha

$$
\cos(\vartheta) = \frac{(u, v)}{\parallel u \parallel \cdot \parallel v \parallel}
$$

**Ortogonalità**. Due vettori  $u, v \in V$  sono ortogonali se  $(u, v) = 0$ .

**Proiezione ortogonale su un vettore.** Dati due vettori  $u, v \in V$  si chiama proiezione ortogonale di u su v il vettore

——————————————————————————————————————————————-

$$
pr_v(u) = \frac{(u, v)}{\|v\|^2} \cdot v = \frac{(u, v)}{(v, v)} \cdot v
$$

- $pr_v(u)$  è un vettore parallelo a v,
- $u pr_v(u)$  è un vettore ortogonale a v,
- $u = (u pr_v(u)) + pr_v(u)$ , ovvero ogni vettore u può sempre essere scritto come somma di di un vettore ortogonale e di uno parallelo ad un altro vettore v.

Complemento ortogonale. Dato uno spazio vettoriale  $W \subseteq \mathbb{R}^n$ , chiamiamo complemento ortogonale di W lo spazio vettoriale

——————————————————————————————————————————————-

$$
W^{\perp} = \{ u \in \mathbf{R}^n \mid (u, w) = 0 \,\forall w \in W \}
$$

 $W^{\perp}$  è uno spazio vettoriale.

——————————————————————————————————————————————-

**Insieme ortonormale** è un insieme  $\{v_1, v_2, \ldots, v_n\}$  di vettori:

- a due a due ortogonali:  $(v_i, v_j) = 0$  per  $i \neq j = 1, ..., n$ ,
- di norma 1:  $|| v_i || = 1 = (v_i, v_i)$  per  $i = 1, ..., n$

Gram-Schmidt. Permette di individuare una base ortonormale

$$
\mathcal{B}'=\{u_1,u_2,\ldots,u_n\}
$$

——————————————————————————————————————————————-

a partire da una base qualsiasi

 $\mathcal{B} = \{v_1, v_2, \ldots, v_n\}$ 

nel seguente modo.

Determiniamo innanzitutto a partire da  $\beta$  una base

 $\mathcal{B}'' = \{w_1, w_2, \ldots, w_n\}$ 

di vettori a due a due ortogonali (non necessariamente di norma 1). Notiamo che siccome dei vettori  $w_i$  ci interessa solo l'ortogonalità, possiamo sostituire un vettore  $w_i$  ottenuto con un qualsiasi suo multiplo. In particolare per ottenere la base  $\mathcal{B}'$  cercata è sufficiente rendere i vettori  $w_i$  di norma 1, dividendoli per la loro norma.

• 
$$
w_1 = v_1
$$
  
\n•  $w_2 = v_2 - pr_{w_1}(v_2) = v_2 - \frac{(v_2, w_1)}{(w_1, w_1)} \cdot w_1$   
\n•  $w_3 = v_3 - pr_{w_1}(v_3) - pr_{w_2}(v_3) = v_3 - \frac{(v_3, w_1)}{(w_1, w_1)} \cdot w_1 - \frac{(v_3, w_2)}{(w_2, w_2)} \cdot w_2$   
\n• ...  
\n•  $w_n = v_n - \sum_{i=1}^{n-1} pr_{w_i}(v_n) = v_n - \sum_{i=1}^{n-1} \frac{(v_n, w_i)}{(w_i, w_i)} \cdot w_i$   
\nuindi

 $Q$ 

$$
u_1 = \frac{w_1}{\| w_1 \|}
$$
,  $u_2 = \frac{w_2}{\| w_2 \|}$ ,  $u_3 = \frac{w_3}{\| w_3 \|}$ , ...,  $u_n = \frac{w_n}{\| w_n \|}$ 

——————————————————————————————————————————————-

La base canonica è una base ortonormale.

**Proiezione ortogonale su uno spazio vettoriale**. Siano  $V \in W$  due spazi vettoriali tali che  $W \subseteq V$ , e sia  $\{e_1, e_2, \dots, e_m\}$  una base **ortonormale** di W. L'applicazione

$$
P_W: V \longrightarrow V
$$

$$
v \longrightarrow w = \sum_{i=1}^m (v, e_i) \cdot e_i
$$

è detta proiezione su  $W$ .

- $P_W$  è una applicazione lineare (endomorfismo di V).
- Dato un vettore  $v \in V$ , il corrispondente vettore  $w = P_W(v)$  appartiene a W.
- Dato un vettore  $v \in V$ , il corrispondente vettore  $w = P_W(v)$  è l'unico vettore di W tale che il vettore  $v - w$  appartiene a  $W^{\perp}$ .

#### 2. Soluzioni

——————————————————————————————————————————————-

**Esercizio 10.1.** Dati i seguenti vettori di  $\mathbb{R}^2$  si calcoli il prodotto scalare  $(v_i, v_j)$  per  $i, j = 1, 2, \ldots, 6$ :

$$
v_1 = (6,3)
$$
  
\n
$$
v_2 = (-1,0)
$$
  
\n
$$
v_3 = (1,-2)
$$
  
\n
$$
v_4 = (-2,0)
$$
  
\n
$$
v_5 = (-2,10)
$$
  
\n
$$
v_6 = (1,\sqrt{2})
$$

#### Soluzione:

Notiamo che per le proprietà del prodotto scalare  $(v_i, v_j) = (v_j, v_i)$ , calcoleremo quindi tali prodotti una sola volta.

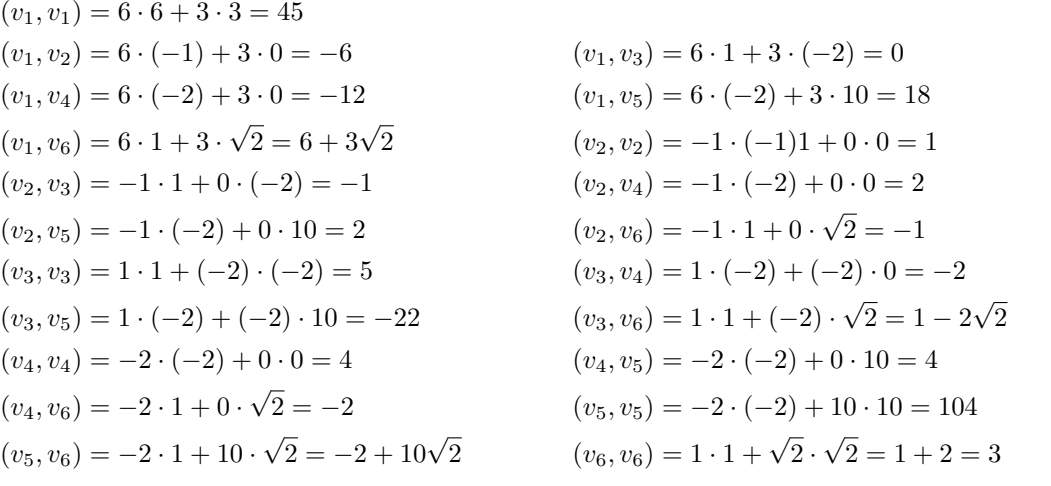

Esercizio 10.2. Si dica quali tra i vettori dell'esercizio precedente sono ortogonali tra loro.

#### Soluzione:

Due vettori sono ortogonali tra loro se il loro prodotto scalare è zero, quindi gli unici vettori dell'esercizio precedente ortogonali tra loro sono  $v_1$  e  $v_3$ .

 $\Box$ 

 $\Box$ 

**Esercizio 10.3.** Dati i seguenti vettori di  $\mathbb{R}^3$  si calcoli il prodotto scalare  $(v_i, v_j)$  per  $i, j = 1, 2, \ldots, 6$ , e si dica quali vettori sono ortogonali tra loro.

> $v_1 = (1, 3, 4)$   $v_2 = (0, -1, 2)$   $v_3 = (1, 2, 1)$ <br>  $v_4 = (-2, 3, 0)$   $v_5 = (1, 1, 1)$   $v_6 = (1, -3, 2)$  $v_5 = (1, 1, 1)$

Soluzione:

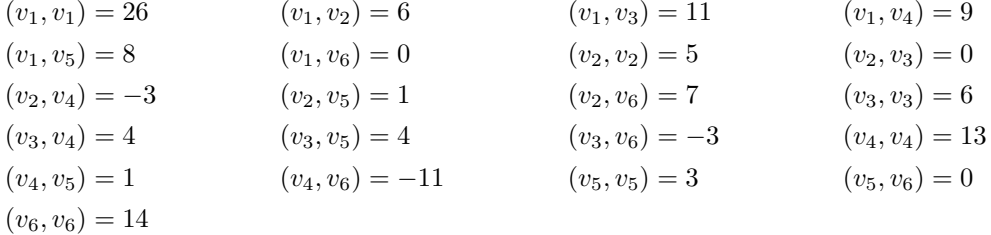

I vettori ortogonali tra loro sono:

 $v_1$  e  $v_6$ ,  $v_2$  e  $v_3$ ,  $v_5$  e  $v_6$ 

 $\Box$ 

Esercizio 10.4. Si calcoli la norma dei seguenti vettori

$$
v_1 = (-2, 5, 1)
$$
  
\n
$$
v_2 = (1, 0, -2)
$$
  
\n
$$
v_3 = (7, 1, 1)
$$
  
\n
$$
v_4 = (4, 1)
$$
  
\n
$$
v_5 = (10, 1)
$$
  
\n
$$
v_6 = (-1, -3)
$$

Soluzione:

La norma di un vettore è data dalla radice quadrata del prodotto scalare del vettore per se stesso:

 $||u|| = \sqrt{(u, u)}$ 

Di conseguenza

$$
||v_1|| = \sqrt{30},
$$
  
\n $||v_2|| = \sqrt{5},$   
\n $||v_3|| = \sqrt{51},$   
\n $||v_4|| = \sqrt{17},$   
\n $||v_5|| = \sqrt{101},$   
\n $||v_6|| = \sqrt{10}.$ 

Esercizio 10.5. Si calcoli la distanza tra i vettori  $v_1$  e  $v_2$ , e tra i vettori  $v_5$  e  $v_6$  dell'esercizio precedente.

Soluzione:

La distanza tra due vettori è data dalla norma della loro differenza.

$$
d(u, v) = ||u - v||
$$

Di conseguenza

$$
d(v_1, v_2) = ||(3, -5, -3)|| = \sqrt{43}
$$
  

$$
d(v_5, v_6) = ||(-11, -4)|| = \sqrt{137}
$$

 $\Box$ 

 $\Box$ 

 $\Box$ 

Esercizio 10.6. Determinare il valore del parametro  $k \in \mathbb{R}$  tale che i vettori

$$
v = (1, 3, 7, -1), \qquad w = (3, 5, 1, k)
$$

siano ortogonali.

Soluzione:

Due vettori sono ortogonali se il loro prodotto scalare è zero.

$$
(v, w) = 3 + 15 + 7 - k = 25 - k \Rightarrow (v, w) = 0
$$
 se  $k = 25$ 

Quindi  $v e w$  sono ortogonali se  $k = 25$ 

**Esercizio 10.7.** Siano assegnati i seguenti vettori di  $\mathbf{R}^4$ :

 $v = (2, -1, 0, 1), \quad w = (-1, 2, 0, 2)$ 

- a) Si calcoli l'angolo tra i due vettori.
- b) Si determini la proiezione ortogonale di v su w.
- c) Si scriva v come somma di un vettore  $v_1$  multiplo di w e di un vettore  $v_2$  ortogonale a w.

Soluzione:

a) Se indichiamo con  $\vartheta$  l'angolo (convesso) tra i due vettori, sappiamo che

$$
\cos(\vartheta) = \frac{(v, w)}{\parallel v \parallel \cdot \parallel w \parallel}
$$

Poiché

$$
(v, w) = -2 - 2 + 2 = -2
$$
,  $||v|| = \sqrt{6}$ ,  $||w|| = \sqrt{9} = 3$ ,

otteniamo

$$
\cos(\vartheta) = \frac{-2}{\sqrt{6} \cdot 3} = -\frac{2}{3\sqrt{6}} = -\frac{\sqrt{6}}{9}
$$

e

$$
\vartheta = \arccos\left(-\frac{\sqrt{6}}{9}\right), \quad \text{con } 0 \le \vartheta < \pi
$$

b) La proiezione ortogonale di  $v$  su  $w$  è il vettore

$$
pr_w(v) = \frac{(v, w)}{\|w\|^2} \cdot w = \frac{(v, w)}{(w, w)} \cdot w
$$

Notiamo che  $pr_w(v)$  è un vettore multiplo di w.

Sappiamo già che  $(v, w) = -2$ , inoltre  $(w, w) = ||w||^2 = 3^2 = 9$ , quindi

$$
pr_w(v) = \frac{-2}{9} \cdot w = \left(\frac{2}{9}, -\frac{4}{9}, 0, -\frac{4}{9}\right)
$$

c) Dalla teoria sappiamo che il vettore  $v - pr_w(v)$  è un vettore ortogonale a w (è comunque immediato verificarlo), quindi possiamo prendere:

$$
v_1 = pr_w(v) \quad \text{multiple di } w
$$
  

$$
v_2 = v - pr_w(v) \quad \text{ortogonal a } w
$$
  

$$
v_1 + v_2 = v
$$

Quindi

$$
v_1 = \left(\frac{2}{9}, -\frac{4}{9}, 0, -\frac{4}{9}\right)
$$
  

$$
v_2 = \left(\frac{16}{9}, -\frac{5}{9}, 0, \frac{13}{9}\right)
$$

 $\Box$ 

**Esercizio 10.8.** *Si ripeta l'esercizio precedente con i seguenti vettori di*  $\mathbb{R}^3$ 

$$
v = (3, 4, -2), \qquad w = (2, 1, -1)
$$

Soluzione:

• La proiezione ortogonale di  $v$  su  $w$  è il vettore

$$
pr_w(v) = \frac{(v, w)}{\|w\|^2} \cdot w = \frac{(v, w)}{(w, w)} \cdot w
$$

Notiamo che  $pr_w(v)$  è un vettore multiplo di w.

$$
(v, w) = 12
$$

$$
(w, w) = 6
$$

quindi

$$
pr_w(v) = \frac{12}{6} \cdot w = (4, 2, -2)
$$

• Dalla teoria sappiamo che il vettore  $v - pr_w(v)$ è un vettore ortogonale a $w$ , quindi possiamo prendere:

> $v_1 = pr_w(v)$  multiplo di w  $v_2 = v - pr_w(v)$  ortogonale a w  $v_1 + v_2 = v$

Quindi

$$
v_1 = (4, 2, -2)
$$
  

$$
v_2 = (-1, 2, 0)
$$

 $\Box$ 

**Esercizio 10.9.** Siano  $u = (4, 2, -2)$  e  $v = (3, -3, 2)$  vettori di  $\mathbb{R}^3$ .

a) Calcolare le lunghezze di u e di v (rispetto al prodotto scalare canonico di  $\mathbb{R}^3$ ).

b) Trovare tutti i vettori w di lunghezza 1 ortogonali a u e a v.

Soluzione:

a) Ricordiamo che  $||u|| = \sqrt{u, u}$ , quindi:

$$
||u|| = \sqrt{4^2 + 2^2 + (-2)^2} = \sqrt{24} = 2\sqrt{6}
$$

$$
||v|| = \sqrt{3^2 + (-3)^2 + 2^2} = \sqrt{22}
$$

b) Si  $w = (x, y, z)$  il generico vettore di  $\mathbb{R}^3$  e imponiamo la condizione che sia ortogonale a u e a v, ovvero  $(u, w) = (v, w) = 0$ :

$$
\begin{cases} 4x + 2y - 2z = 0 \\ 3x - 3y + 2z = 0 \end{cases}
$$

Risolviamo il sistema considerando la matrice associata

$$
\begin{bmatrix} 4 & 2 & -2 & | & 0 \\ 3 & -3 & 2 & | & 0 \end{bmatrix} \Rightarrow \frac{1}{2I} \begin{bmatrix} 2 & 1 & -1 & | & 0 \\ 7 & -1 & 0 & | & 0 \end{bmatrix} \Rightarrow \begin{cases} 2x + y - z = 0 \\ 7x - y = 0 \end{cases}
$$

$$
\Rightarrow \begin{cases} x = t \\ y = 7t \\ z = 2t + 7t = 9t \end{cases}
$$

Quindi il generico vettore  $w$  ortogonale a  $u \in v$  è del tipo

$$
(t,7t,9t)
$$

Imponiamo ora la condizione che w abbia norma 1:

$$
\sqrt{t^2 + (7t)^2 + (9t)^2} = 1 \Rightarrow \sqrt{131t^2} = 1 \Rightarrow t = \pm \frac{1}{\sqrt{131}}
$$

Quindi abbiamo due possibili scelte per w:

$$
w = \pm \left(\frac{1}{\sqrt{131}}, \frac{7}{\sqrt{131}}, \frac{9}{\sqrt{131}}\right)
$$

 $\Box$ 

**Esercizio 10.10.** Si considerino i vettori di  $\mathbb{R}^4$ 

$$
v_1 = (0, -2, 1, 1), \quad v_2 = (1, 0, 0, 1).
$$

- a) Calcolare le lunghezze di  $v_1$  e di  $v_2$  (rispetto al prodotto scalare canonico di  $\mathbb{R}^4$ ).
- b) Determinare la proiezione ortogonale di  $v_1$  su  $v_2$ .

Soluzione:

a) La lunghezza di un vettore corrisponde alla sua norma:

$$
\| v_1 \| = \sqrt{4 + 1 + 1} = \sqrt{6}
$$
  

$$
\| v_2 \| = \sqrt{1 + 1} = \sqrt{2}
$$

b) Utilizzando la formula per calcolare la proiezione ortogonale di  $v_1$  su  $v_2$  otteniamo:

$$
pr_{v_2}(v_1) = \frac{(v_1, v_2)}{(v_2, v_2)} \cdot v_2 = \frac{1}{2} \cdot (1, 0, 0, 1) = \left(\frac{1}{2}, 0, 0, \frac{1}{2}\right)
$$

Esercizio 10.11. Data la base

$$
\mathcal{B} = \{v_1 = (-1, 0, 1), v_2 = (0, 1, 0), v_3 = (1, 0, 1)\}
$$

di  $\mathbb{R}^3$ , si determini una base ortonormale di  $\mathbb{R}^3$  utilizzando il procedimento di Gram-Schmidt a partire da B.

Soluzione:

Sia  $\mathcal{B}' = \{u_1, u_2, u_3\}$  la base ortonormale che vogliamo ottenere a partire dalla base  $\mathcal{B}$ .

Costruiamo prima una base  $\mathcal{B}'' = \{w_1, w_2, w_3\}$  di vettori a due a due ortogonali (non necessariamente di norma 1).

$$
w_1 = v_1 = (-1, 0, 1)
$$
  
\n
$$
w_2 = v_2 - pr_{w_1}(v_2) = v_2 - \frac{(v_2, w_1)}{(w_1, w_1)} \cdot w_1 = (0, 1, 0) - 0 \cdot w_1 = (0, 1, 0)
$$
  
\n
$$
w_3 = v_3 - pr_{w_1}(v_3) - pr_{w_2}(v_3) = v_3 - \frac{(v_3, w_1)}{(w_1, w_1)} \cdot w_1 - \frac{(v_3, w_2)}{(w_2, w_2)} \cdot w_2
$$
  
\n
$$
= (1, 0, 1) - 0 \cdot w_1 - 0 \cdot w_2 = (1, 0, 1)
$$

A questo punto per ottenere la base cercata basta prendere i vettori  $u_i$  paralleli a  $w_i$ , ma di norma 1:

$$
u_1 = \frac{v_1}{\|v_1\|} = \frac{(-1, 0, 1)}{\sqrt{2}} = \left(-\frac{1}{\sqrt{2}}, 0, \frac{1}{\sqrt{2}}\right)
$$
  

$$
u_2 = w_2 = (0, 1, 0)
$$
  

$$
u_3 = \frac{w_3}{\|w_3\|} = \frac{1}{\sqrt{2}}(1, 0, 1) = \left(\frac{1}{\sqrt{2}}, 0, \frac{1}{\sqrt{2}}\right)
$$

Notiamo che potevamo osservare dall'inizio che  $v_1, v_2 \text{ e } v_3$  sono già ortogonali, quindi era sufficiente normalizzarli per ottenere a partire da essi una base ortonormale.

 $\Box$ 

Esercizio 10.12. Si ripeta l'esercizio precedente partendo dalla base

$$
\mathcal{B} = \{v_1 = (1, 1, 1), v_2 = (0, 1, 1), v_3 = (0, 0, 1)\}
$$

Soluzione:

Sia  $\mathcal{B}' = \{u_1, u_2, u_3\}$  la base ortonormale che vogliamo ottenere a partire dalla base  $\mathcal{B}$ . Per facilitare i conti scambiamo innanzitutto l'ordine di  $v_1, v_2 \in v_3$  in  $\beta$  (cambiando i nomi per evitare confusioni):

$$
\mathcal{B}=\{v_1'=(0,0,1),\ v_2'=(0,1,1),\ v_3'=(1,1,1)\}
$$

Come nell'esercizio precedente costruiamo prima una base  $\mathcal{B}'' = \{w_1, w_2, w_3\}$  di vettori a due a due ortogonali (non necessariamente di norma 1).

$$
w_1 = v'_1 = (0, 0, 1)
$$
  
\n
$$
w_2 = v'_2 - pr_{w_1}(v'_2) = v'_2 - \frac{(v'_2, w_1)}{(w_1, w_1)} \cdot w_1 = (0, 1, 1) - \frac{1}{1} \cdot (0, 0, 1) = (0, 1, 0)
$$
  
\n
$$
w_3 = v'_3 - pr_{w_1}(v'_3) - pr_{w_2}(v'_3) = v'_3 - \frac{(v'_3, w_1)}{(w_1, w_1)} \cdot w_1 - \frac{(v'_3, w_2)}{(w_2, w_2)} \cdot w_2
$$
  
\n
$$
= (1, 1, 1) - \frac{1}{1} \cdot (0, 0, 1) - \frac{1}{1} \cdot (0, 1, 0) = (1, 0, 0)
$$

Notiamo che in questo caso i vettori ottenuti hanno già norma 1, quindi

 $u_1 = w_1 = (0, 0, 1),$   $u_2 = w_2 = (0, 1, 0),$   $u_3 = w_3 = (1, 0, 0)$ 

Infine

$$
\mathcal{B}'=\{(0,0,1),\ (0,1,0),\ (1,0,0)\ \}
$$

 $\Box$ 

Esercizio 10.13. Si ripeta l'esercizio precedente partendo dalla base

$$
\mathcal{B} = \{v_1 = (2, 0, 0), v_2 = (1, 2, 0), v_3 = (0, -1, -1)\}
$$

Soluzione:

Sia

$$
\mathcal{B}'=\{u_1, u_2, u_3\}
$$

la base ortonormale che vogliamo ottenere a partire dalla base B.

• Il vettore  $u_1$  lo otteniamo normalizzando  $v_1$ :

$$
u_1 = \frac{v_1}{\|v_1\|} = \frac{(2,0,0)}{2} = (1,0,0)
$$

 $\bullet\,$  Per calcolare il vettore  $u_2$  cominciamo con il calcolare il vettore  $w_2$ ortogonale a  $u_1;$ 

$$
w_2 = v_2 - (v_2, u_1) u_1 = (1, 2, 0) - 1 \cdot (1, 0, 0) = (0, 2, 0)
$$

Quindi

$$
u_2 = \frac{w_2}{\|w_2\|} = \frac{(0, 2, 0)}{2} = (0, 1, 0)
$$

• Anche per calcolare il vettore  $u_3$  calcoliamo prima il vettore  $u_3$  ortogonale a  $u_1$  e  $u_2$ .

$$
w_3 = v_3 - (v_3, u_1) u_1 - (v_3, u_2) u_2 = (0, -1, -1) - 0 - (-1) \cdot (0, 1, 0)
$$
  
= (0, 0, -1)

Notiamo che  $w_3$  è già normale, quindi  $u_3 = w_3 = (0, 0, -1)$ .

**Esercizio 10.14.** Sia W il sottospazio di  $\mathbf{R}^4$  (con il prodotto scalare canonico) generato dai vettori

 $\Box$ 

$$
v_1 = (1, 1, 0, 1), v_2 = (1, -2, 0, 0), v_3 = (1, 0, -1, 2).
$$

- a) Trovare una base ortonormale di W.
- b) Trovare una base del complemento ortogonale di W.

Soluzione:

a) Notiamo che l'insieme  $\{v_1, v_2, v_3\}$  è una base di W in quanto i vettori sono linearmente indipendenti (la matrice associata ha rango 3). Per determinare una base ortonormale  $\{u_1, u_2, u_3\}$ dobbiamo utilizzare il metodo di Gram-Schmidt, costruendo prima una base  $\{w_1, w_2, w_3\}$  di vettori a due a due artogonali (non necessariamente di norma 1).

$$
w_1 = v_1 = (1, 1, 0, 1)
$$
  
\n
$$
w_2 = v_2 - pr_{w_1}(v_2) = v_2 - \frac{(v_2, w_1)}{(w_1, w_1)} \cdot w_1 = (1, -2, 0, 0) - \frac{-1}{3} \cdot (1, 1, 0, 1) =
$$
  
\n
$$
= \left(\frac{4}{3}, -\frac{5}{3}, 0, \frac{1}{3}\right)
$$

Prima di procedere notiamo che dei vettori  $w_i$  ci interessa solo la direzione (in modo che siamo tra loro ortogonali), ma non la lunghezza. Quindi ci conviene sostituire il vettore trovato con un suo multiplo:

$$
w_2 = 3 \cdot \left(\frac{4}{3}, -\frac{5}{3}, 0, \frac{1}{3}\right) = (4, -5, 0, 1)
$$
  
\n
$$
w_3 = v_3 - pr_{w_1}(v_3) - pr_{w_2}(v_3) = v_3 - \frac{(v_3, w_1)}{(w_1, w_1)} \cdot w_1 - \frac{(v_3, w_2)}{(w_2, w_2)} \cdot w_2
$$
  
\n
$$
= (1, 0, -1, 2) - \frac{3}{3} \cdot (1, 1, 0, 1) - \frac{6}{42} \cdot (4, -5, 0, 1) = \left(-\frac{4}{7}, -\frac{2}{7}, -1, \frac{6}{7}\right)
$$

Anche in questo caso ci conviene sostituire il vettore trovato con un suo multiplo:

$$
w_3 = -7 \cdot \left( -\frac{4}{7}, -\frac{2}{7}, -1, \frac{6}{7} \right) = (4, 2, 7, -6)
$$

A questo punto per ottenere la base cercata basta prendere i vettori  $u_i$  paralleli a  $w_i$ , ma di norma 1:

$$
u_1 = \frac{w_1}{\|w_1\|} = \left(\frac{1}{\sqrt{3}}, \frac{1}{\sqrt{3}}, 0, \frac{1}{\sqrt{3}}\right)
$$
  
\n
$$
u_2 = \frac{w_2}{\|w_2\|} = \left(\frac{4}{\sqrt{42}}, -\frac{5}{\sqrt{42}}, 0, \frac{1}{\sqrt{42}}\right)
$$
  
\n
$$
u_3 = \frac{w_3}{\|w_3\|} = \left(\frac{4}{\sqrt{105}}, \frac{2}{\sqrt{105}}, \frac{7}{\sqrt{105}}, -\frac{6}{\sqrt{105}}\right)
$$

Infine una base ortonormale di $W$  è

$$
\left\{ \left( \frac{1}{\sqrt{3}}, \frac{1}{\sqrt{3}}, 0, \frac{1}{\sqrt{3}} \right), \left( \frac{4}{\sqrt{42}}, -\frac{5}{\sqrt{42}}, 0, \frac{1}{\sqrt{42}} \right), \left( \frac{4}{\sqrt{105}}, \frac{2}{\sqrt{105}}, \frac{7}{\sqrt{105}}, -\frac{6}{\sqrt{105}} \right) \right\}
$$

b) Il complemento ortogonale  $W^{\perp}$  è formato dai vettori di  $\mathbb{R}^{4}$  ortogonali ai vettori di  $W$ , ovvero ortogonali agli elementi di una sua base, quindi

$$
W^\perp=\{(x,y,z,w)\ |\ x+y+w=0,\ x-2y=0,\ x-z+2w=0\}
$$

Risolviamo quindi il sistema omogeneo ottenuto:

$$
\begin{bmatrix} 1 & 1 & 0 & 1 & | & 0 \\ 1 & -2 & 0 & 0 & | & 0 \\ 1 & 0 & -1 & 2 & | & 0 \end{bmatrix} \Rightarrow II - I \begin{bmatrix} 1 & 1 & 0 & 1 & | & 0 \\ 0 & -3 & 0 & -1 & | & 0 \\ 0 & -1 & -1 & 1 & | & 0 \end{bmatrix} \Rightarrow
$$

$$
3III - II \begin{bmatrix} 1 & 1 & 0 & 1 & | & 0 \\ 0 & -3 & 0 & -1 & | & 0 \\ 0 & 0 & -3 & 4 & | & 0 \end{bmatrix} \Rightarrow \begin{cases} x = -\frac{2}{3}t \\ y = -\frac{1}{3}t \\ z = \frac{4}{3}t \\ w = t \end{cases} \forall t \in \mathbf{R}
$$

Infine

$$
\mathcal{B}(W^{\perp}) = \{ \ (-2, -1, 4, 3) \ \}
$$

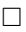

**Esercizio 10.15.** Si considerino i vettori di  $\mathbb{R}^3$ 

$$
v_1 = (1, 2, 1), \quad v_2 = (1, 1, 1).
$$

- a) Calcolare le lunghezze di  $v_1$  e di  $v_2$ .
- b) Determinare la proiezione ortogonale di  $v_1$  su  $v_2$ .
- c) Trovare una base ortonormale del sottospazio di  $\mathbf{R}^3$  generato dai vettori  $v_1$  e  $v_2$ .

Soluzione:

a)

$$
\| v_1 \| = \sqrt{1^2 + 2^2 + 1^2} = \sqrt{6}
$$

$$
\| v_2 \| = \sqrt{1^2 + 1^2 + 1^2} = \sqrt{3}
$$

b)

$$
pr_{v_2}(v_1) = \frac{(v_1, v_2)}{(v_2, v_2)} \cdot v_2 = \frac{4}{3} \cdot (1, 1, 1) = \left(\frac{4}{3}, \frac{4}{3}, \frac{4}{3}\right).
$$

c) Sia  $\{u_1, u_2\}$  la base ortonormale cercata. La cosa più semplice per sfruttare i conti già fatti è considerare

$$
u_1 = \frac{v_2}{\| v_2 \|} = \frac{1}{\sqrt{3}}(1, 1, 1) = \left(\frac{1}{\sqrt{3}}, \frac{1}{\sqrt{3}}, \frac{1}{\sqrt{3}}\right)
$$

Quindi

$$
w_2 = v_1 - (v_1, u_1) \cdot u_1 = v_1 - pr_{v_2}(v_1) = (1, 2, 1) - \left(\frac{4}{3}, \frac{4}{3}, \frac{4}{3}\right) = \left(-\frac{1}{3}, \frac{2}{3}, -\frac{1}{3}\right)
$$

Notiamo che  $w_2$  è parallelo a  $(-1, 2, -1)$ , quindi

$$
u_2 = \frac{(-1, 2, -1)}{\|(-1, 2, -1)\|} = \left(-\frac{1}{\sqrt{6}}, \frac{2}{\sqrt{6}}, -\frac{1}{\sqrt{6}}\right)
$$

Infine la base ortogonale cercata è

$$
\left\{ \left( \frac{1}{\sqrt{3}}, \frac{1}{\sqrt{3}}, \frac{1}{\sqrt{3}} \right), \left( -\frac{1}{\sqrt{6}}, \frac{2}{\sqrt{6}}, -\frac{1}{\sqrt{6}} \right) \right\}
$$

**Esercizio 10.16.** Sia U il sottospazio di  $\mathbb{R}^3$  costituito dai vettori  $(x_1, x_2, x_3)$  tali che  $2x_1 + x_2 = 0$ . Si determini una base ortonormale di U rispetto al prodotto scalare ordinario di  $\mathbb{R}^3$ .

Soluzione:

Gli elementi di U sono i vettori di  $\mathbb{R}^3$  tali che  $2x_1 + x_2 = 0$ , ovvero

$$
\begin{cases}\nx_1 = t \\
x_2 = -2t \\
x_3 = s\n\end{cases} \quad \forall s, t \in \mathbf{R}
$$

Quindi

$$
U = \langle (1, -2, 0), (0, 0, 1) \rangle
$$

Poichè i due generatori sono tra loro ortogonali, per ottenere una base ortonormale di  $U$  è sufficiente prenderli di norma 1:

$$
\mathcal{B} = \left\{ \left( \frac{1}{\sqrt{5}}, -\frac{2}{\sqrt{5}}, 0 \right), (0, 0, 1) \right\}
$$

 $\Box$ 

**Esercizio 10.17.** Sia V il seguente sottospazio di  $\mathbb{R}^4$ 

$$
V = \langle v_1 = (1, 1, 0, 0), v_2 = (1, 2, -1, 3) \rangle
$$

Si determini il complemento ortogonale  $V^{\perp}$  di V.

#### Soluzione:

Sia  $u = (x, y, z, w)$  il generico elemento di  $V^{\perp}$ . Per la condizione di ortogonalità deve essere

$$
(u, v_1) = (u, v_2) = 0
$$

ovvero

$$
\begin{cases}\nx + y = 0 \\
x + 2y - z + 3w = 0\n\end{cases}\n\Rightarrow\n\begin{cases}\nx = -t \\
y = t \\
z = t + 3s \\
w = s\n\end{cases}\n\quad \forall s, t \in \mathbb{R}
$$

Quindi

$$
V^{\perp} = \{ (-1, 1, 1, 0) \cdot t + (0, 0, 3, 1) \cdot s \mid \forall s, t \in \mathbf{R} \}
$$
  
=  $\langle (-1, 1, 1, 0), (0, 0, 3, 1) \rangle$ 

Esercizio 10.18.

- a) Partendo dalla base  $\{v_1 = (1, 0, 1), v_2 = (2, 1, -3), v_3 = (-1, 1, 0)\}\$ , costruire una base ortonormale di  $\mathbb{R}^3$ .
- b) Sia U il sottospazio di  $\mathbf{R}^3$  generato da  $v_1$  e  $v_2$ . Determinare una base del complemento ortogonale di U.

Soluzione:

a) Sia  $\mathcal{B} = \{u_1, u_2, u_3\}$  la base ortonormale che vogliamo ottenere a partire dai tre vettori. Cominciamo a costruire una base ortogonale  $\mathcal{B}' = \{w_1, w_2, w_3\}.$ 

$$
w_1 = v_1 = (1, 0, 1)
$$
  
\n
$$
w_2 = v_2 - pr_{w_1}(v_2) = (2, 1, -3) - \frac{-1}{2} \cdot (1, 0, 1) = \left(\frac{5}{2}, 1, -\frac{5}{2}\right)
$$
  
\n
$$
\Rightarrow w_2 = (5, 2, -5)
$$
  
\n
$$
w_3 = v_3 - pr_{w_1}(v_3) - pr_{w_2}(v_3) = (-1, 1, 0) - \frac{-1}{2} \cdot (1, 0, 1) - \frac{-3}{34}(5, 2, -5) = \left(-\frac{4}{18}, \frac{20}{18}, \frac{4}{18}\right)
$$
  
\n
$$
\Rightarrow w_3 = (-1, 5, 1)
$$

Ora basta normalizzare i vettori trovati:

$$
u_1 = \frac{v_1}{\|v_1\|} = \frac{(1, 0, 1)}{\sqrt{2}} = \left(\frac{1}{\sqrt{2}}, 0, \frac{1}{\sqrt{2}}\right)
$$
  

$$
u_2 = \frac{w_2}{\|w_2\|} = \frac{(5, 2, -5)}{\sqrt{54}} = \left(\frac{5}{3\sqrt{6}}, \frac{2}{3\sqrt{6}}, -\frac{5}{3\sqrt{6}}\right)
$$
  

$$
u_3 = \frac{w_3}{\|w_3\|} = \frac{(-1, 5, 1)}{\sqrt{27}} = \left(-\frac{1}{3\sqrt{3}}, \frac{5}{3\sqrt{3}}, \frac{1}{3\sqrt{3}}\right)
$$

La base ortonormale cercata è  $\mathcal{B} = \{u_1, u_2, u_3\}.$ 

b) Sia  $U = \langle v_1, v_2 \rangle$  e sia  $w = (x, y, z) \in U^{\perp}$ . Imponiamo quindi a w l'ortogonalità agli elementi di  $U$ , ovvero agli elementi di una base di  $U$ :

$$
(w, v1) = 0 \Rightarrow x + z = 0
$$
  

$$
(w, v2) = 0 \Rightarrow 2x + y - 3z = 0
$$

Risolvendo il sistema otteniamo

$$
\begin{cases}\nx = -t \\
y = 5t \quad \forall t \in \mathbf{R} \quad \Rightarrow \quad \mathcal{B}(U^{\perp}) = \{(-1, 5, 1)\}.\n\end{cases}
$$

Esercizio 10.19. Siano  $v_1 = (2, 1, 1, 0)$  e  $v_2 = (-1, 1, 2, 0)$  e sia  $V = \langle v_1, v_2 \rangle \subset \mathbb{R}^4$ .

- a) Calcolare l'angolo tra  $v_1$  e  $v_2$ .
- b) Trovare una base del complemento ortogonale di V .

### Soluzione:

a) Indichiamo con  $\vartheta$  l'angolo tra  $v_1$  e  $v_2$ . Sappiamo che

$$
\cos(\vartheta) = \frac{(v_1, v_2)}{||v_1|| \cdot ||v_2||} = \frac{1}{\sqrt{6} \cdot \sqrt{6}} = \frac{1}{6} \qquad \Rightarrow \qquad \vartheta = \arccos\left(\frac{1}{6}\right)
$$

b) Il complemento ortogonale di  $V$  è lo spazio

$$
V^{\perp} = \{ v = (x, y, z, w) \in \mathbf{R}^4 \mid (v, v_1) = (v, v_2) = 0 \}
$$
  
=  $\{ v = (x, y, z, w) \in \mathbf{R}^4 \mid 2x + y + z = 0, \quad -x + y + 2z = 0 \}$ 

Risolviamo il sistema di due equazioni in quattro incognite:

$$
\begin{cases} 2x + y + z = 0 \\ -x + y + 2z = 0 \end{cases} \Rightarrow \frac{\begin{cases} 2x + y + z = 0 \\ 2II + I \end{cases}}{2II + I} \begin{cases} 2x + y + z = 0 \\ 3y + 5z = 0 \end{cases} \Rightarrow \begin{cases} x = \frac{1}{3}t \\ y = -\frac{5}{3}t \\ z = t \\ w = s \end{cases}
$$

Infine una base di $V^\perp$ è

$$
\mathcal{B}(V^{\perp}) = \{ (1, -5, 3, 0), (0, 0, 0, 1) \}
$$

**Esercizio 10.20.** Sia V il sottospazio di  $\mathbb{R}^3$  di base  $\mathcal{B} = \{v_1 = (1, 2, 0), v_2 = (2, 4, -1)\}.$ 

- a) Si trovi una base ortonormale di V a partire da B.
- b) Si trovi una base ortonormale del complemento ortogonale  $V^{\perp}$  di V.

#### Soluzione:

a) Costruiamo prima una base {w1, w2} di vettori a due a due ortogonali (non necessariamente di norma 1).

$$
w_1 = v_1 = (1, 2, 0)
$$
  

$$
w_2 = v_2 - pr_{w_1}(v_2) = v_2 - \frac{(v_2, w_1)}{(w_1, w_1)} \cdot w_1 = (2, 4, -1) - \frac{10}{5} (1, 2, 0) = (0, 0, -1)
$$

A questo punto per ottenere la base cercata basta prendere i vettori  $u_i$  paralleli a  $w_i$ , ma di norma 1:

$$
u_1 = \frac{v_1}{\|v_1\|} = \left(\frac{1}{\sqrt{5}}, \frac{2}{\sqrt{5}}, 0\right), \qquad u_2 = w_2 = (0, 0, -1)
$$

Infine una base ortonormale cercata è

$$
\left\{ \left( \frac{1}{\sqrt{5}}, \frac{2}{\sqrt{5}}, 0 \right), (0, 0, -1) \right\}
$$

 $\Box$ 

 $\Box$ 

b) Il complemento ortogonale di  $V$  è l'insieme dei vettori di  $\mathbb{R}^3$  che sono ortogonali ai vettori di  $V$ , e quindi ai vettori di una base di  $V$ :

$$
V^{\perp} = \{(x, y, z) \in \mathbf{R}^3 \mid x + 2y = 0, 2x + 4y - z = 0\}
$$

Risolvendo il sistema otteniamo

$$
\begin{cases}\nx = -2t \\
y = t \\
z = 0\n\end{cases} \Rightarrow V^{\perp} = \langle (-2, 1, 0) \rangle
$$

Per trovare una base ortonormale è sufficiente prendere il generatore di norma 1:

$$
\mathcal{B}\left(V^{\perp}\right) = \left\{ \left(\frac{-2}{\sqrt{5}}, \frac{1}{\sqrt{5}}, 0\right) \right\} = \left\{ \left(\frac{-2\sqrt{5}}{5}, \frac{\sqrt{5}}{5}, 0\right) \right\}
$$

**Esercizio 10.21.** Sia  $T : \mathbb{R}^3 \to \mathbb{R}^2$  la funzione lineare tale che

$$
T(1, -2, 1) = (2, 1), \ T(1, 0, 0) = (-1, 2), \ T(0, 1, 0) = (-1, 0).
$$

- a) Che dimensione ha l'immagine di T?
- b) Si determini una base ortonormale (rispetto al prodotto scalare canonico di  $\mathbb{R}^3$ ) del nucleo di T.

Soluzione:

Per risolvere l'esercizio possiamo procedere in due modi:

(1) Determinare la matrice  $A = M_g^{\mathcal{C}}(T)$  associata a T rispetto alla base

$$
\mathcal{B} = \{ (1, -2, 1), (1, 0, 0), (0, 1, 0) \}
$$

di  $\mathbf{R}^3$  e alla base canonica  $\mathcal{C}$  di  $\mathbf{R}^2$ , tenendo poi conto che i vettori ottenuti nello spazio di partenza  $\mathbb{R}^3$  (in particolare il Nucleo) saranno espressi rispetto alla base  $\beta$ .

(2) Ricavare l'azione di T sugli elementi della base canonica di  $\mathbb{R}^3$  e determinare quindi la matrice  $B = M(T)$  associata a T rispetto alle basi canoniche.

Consideriamo entrambi i metodi.

(1) Con il primo metodo consideriamo la matrice A associata a T rispetto alla base  $\mathcal{B}$  di  $\mathbb{R}^3$  e  $\mathcal{C}$  di  $\mathbf{R}^2$ :

$$
A = M_{\mathcal{B}}^{\mathcal{C}}(T) = \begin{bmatrix} 2 & -1 & -1 \\ 1 & 2 & 0 \end{bmatrix}
$$

a) La dimensione dell'immagine di T corrisponde al rango di A. Poichè A contiene la sottomatrice

$$
\begin{bmatrix} -1 & -1 \\ 2 & 0 \end{bmatrix}
$$

di determinante  $2\neq 0,$  la matrice  $A$  ha rango 2, quindi

$$
\dim(Im(T)) = 2
$$

b) Per determinare il nucleo di T risolviamo il sistema omogeneo associato a A

$$
\begin{bmatrix} 2 & -1 & -1 & | & 0 \\ 1 & 2 & 0 & | & 0 \end{bmatrix} \Rightarrow \begin{cases} 2x - y - z = 0 \\ x + 2y = 0 \end{cases}
$$

$$
\Rightarrow \begin{cases} x = -2t \\ y = t \\ z = 2(-2t) - t = -5t \end{cases} \forall t \in \mathbf{R}
$$

Quindi  $N(T)$ ) è generato dal vettore  $(-2, 1, -5)$ <sub>B</sub>, espresso però rispetto alla base B. Rispetto alla base canonica tale vettore corrisponde al vettore

$$
-2 \cdot v_1 + 1 \cdot v_2 - 5 \cdot v_3 = (-1, -1, -2)
$$

Infine

$$
N(T) = \langle (-1, -1, -2) \rangle
$$

Poichè il nucleo ha dimensione uno per determinarne una base ortonormale è sufficiente prendere come generatore un vettore di norma 1:

Base ortonormale di 
$$
N(T) = \left\{ \left( \frac{1}{\sqrt{6}}, \frac{1}{\sqrt{6}}, \frac{2}{\sqrt{6}} \right) \right\}
$$

(2) Con il secondo metodo ricaviamo invece la matrice associata a T rispetto alle basi canoniche di  $\mathbb{R}^3$  e  $\mathbb{R}^2$ , calcolando le immagini di  $e_1, e_2, e_3$ . Poichè conosciamo già  $T(e_1) = (-1, 2)$  e  $T(e_2) = (-1, 0)$ , dobbiamo solo ricavare  $T(e_3)$ . Sfruttando la linearità di T otteniamo:

$$
T(0,0,1) = T(1,-2,1) - T(1,0,0) + 2T(0,1,0)
$$
  
= (2,1) - (-1,2) + 2(-1,0) = (1,-1)

Quindi la matrice  $B$  associata a  $T$  rispetto alle basi canoniche è

$$
B = \begin{bmatrix} -1 & -1 & 1 \\ 2 & 0 & -1 \end{bmatrix} \Rightarrow II + 2I \begin{bmatrix} -1 & -1 & 1 \\ 0 & -2 & 1 \end{bmatrix}
$$

a) La dimensione dell'immagine di T corrisponde al rango di B, quindi

 $dim(Im(T)) = 2$ 

b) Per determinare il nucleo di T risolviamo il sistema omogeneo associato a B

$$
\begin{cases}\n-x - y + z = 0 \\
-2y + z = 0\n\end{cases} \Rightarrow \begin{cases}\nx = t \\
y = t \\
z = 2t\n\end{cases} \forall t \in \mathbf{R}
$$

Quindi

$$
N(T) = \langle (1,1,2) \rangle
$$

Notiamo che in questo caso il generatore è già espresso rispetto alla base canonica, è quindi sufficiente prendere come generatore un vettore di norma 1:

Base ortonormale di 
$$
N(T) = \left\{ \left( \frac{1}{\sqrt{6}}, \frac{1}{\sqrt{6}}, \frac{2}{\sqrt{6}} \right) \right\}
$$

**Esercizio 10.22.** Sia W il sottospazio di  $\mathbb{R}^3$  costituito dai vettori  $(x_1, x_2, x_3)$  tali che  $x_1 - 2x_2 + x_3 = 0$ . Si determini una base ortonormale di W rispetto al prodotto scalare canonico di  $\mathbb{R}^3$ .

Soluzione:

Gli elementi di W sono i vettori di  $\mathbb{R}^3$  tali che  $x_1 - 2x_2 + x_3 = 0$ , ovvero

$$
\begin{cases}\nx_1 = 2s - t \\
x_2 = s \\
x_3 = t\n\end{cases} \quad \forall s, t \in \mathbb{R}
$$

Quindi

$$
W=\langle\ (-1,0,1),\ (2,1,0)\ \rangle
$$

Per ottenere una base ortonormale di W utilizziamo il metodo di Gram-Schmidt. Sia  $v_1 = (-1, 0, 1)$ , calcoliamo il vettore  $u_1$  normalizzando  $v_1$ :

$$
u_1 = \frac{v_1}{\|v_1\|} = \frac{(-1, 0, 1)}{\sqrt{2}} = \left(-\frac{1}{\sqrt{2}}, 0, \frac{1}{\sqrt{2}}\right)
$$

Sia ora  $v_2 = (2, 1, 0)$ . Per calcolare il vettore  $u_2$  cominciamo con il calcolare il vettore  $w_2$  ortogonale a  $u_1$ :

$$
w_2 = v_2 - (v_2, u_1) u_1 = (2, 1, 0) - \left(-\frac{2}{\sqrt{2}}\right) \left(-\frac{1}{\sqrt{2}}, 0, \frac{1}{\sqrt{2}}\right)
$$
  
= (2, 1, 0) + (-1, 0, 1) = (1, 1, 1)

Per ottenere il vettore  $u_2$  cercato normalizziamo  $w_2$ :

$$
u_2 = \frac{w_2}{\|w_2\|} = \frac{(1, 1, 1)}{\sqrt{3}} = \left(\frac{1}{\sqrt{3}}, \frac{1}{\sqrt{3}}, \frac{1}{\sqrt{3}}\right)
$$

La base ortonormale di  $W$  cercata è quindi

$$
\mathcal{B} = \left\{ \left( -\frac{1}{\sqrt{2}}, 0, \frac{1}{\sqrt{2}} \right), \left( \frac{1}{\sqrt{3}}, \frac{1}{\sqrt{3}}, \frac{1}{\sqrt{3}} \right) \right\}
$$

**Esercizio 10.23.** Si considerino i seguenti vettori di  $\mathbb{R}^4$ :

$$
v_1 = (1, 0, -1, 0), v_2 = (2, 2, -1, t)
$$
 (*t parametro reale*).

- a) Si determini il valore di t tale che  $v_1$  e  $v_2$  formino un angolo di  $45°$ .
- b) Posto  $t = 0$  si determini la proiezione di  $v_2$  su  $v_1$ .
- c) Posto  $t = 0$  e dato  $v_3 = (0, 0, 1, 1)$ , si determini una base ortonormale dello spazio  $V = \langle v_1, v_2, v_3 \rangle$ .

#### Soluzione:

a) Sia  $\vartheta$  l'angolo formato da  $v_1$ e  $v_2.$  Si ha

$$
\cos(\vartheta) = \frac{(v_1, v_2)}{||v_1|| \cdot ||v_2||} = \frac{3}{\sqrt{2} \cdot \sqrt{9 + t^2}}
$$
  

$$
\sqrt{2}
$$

Poiché  $cos(45^\circ) =$  $\frac{1}{2}$  otteniamo l'equazione 3  $\frac{6}{\sqrt{2}\sqrt{9+t^2}} =$  $\sqrt{2}$  $\frac{1}{2}$   $\Rightarrow$ 3  $\frac{3}{\sqrt{9+t^2}} = 1 \Rightarrow 3 = \sqrt{9+t^2} \Rightarrow 9 = 9+t^2 \Rightarrow t = 0$ 

Quindi  $v_1$  e  $v_2$  formano un angolo di 45° se  $t = 0$ .

b) La proiezione di $v_2$  su $v_1$ è

$$
\mathrm{pr}_{v_1}(v_2) = \frac{(v_1, v_2)}{(v_1, v_1)} \cdot v_1 = \frac{3}{2} \cdot (1, 0, -1, 0) = \left(\frac{3}{2}, 0, -\frac{3}{2}, 0\right)
$$

c) Cerchiamo prima una base ortogonale  $w_1, w_2, w_3$ .  $w_1 = v_1 = (1, 0, -1, 0)$ 

$$
w_2 = v_2 - \text{pr}_{w_1}(v_2) = (2, 2, -1, 0) - \left(\frac{3}{2}, 0, -\frac{3}{2}, 0\right) = \left(\frac{1}{2}, 2, \frac{1}{2}, 0\right) \implies w_2 = (1, 4, 1, 0)
$$
  
\n
$$
w_3 = v_3 - \text{pr}_{w_1}(v_3) - \text{pr}_{w_2}(v_3) = (0, 0, 1, 1) - \frac{-1}{2}(1, 0, -1, 0) - \frac{1}{18}(1, 4, 1, 0) = \left(\frac{4}{9}, -\frac{2}{9}, \frac{4}{9}, 1\right) \implies
$$
  
\n
$$
w_3 = (4, -2, 4, 9)
$$

Per trovare una base ortonormale  $\{u_1, u_2, u_3\}$  di V si tratta ora di determinare i generatori di norma 1:

$$
u_1 = \frac{w_1}{||w_1||} = \frac{1}{\sqrt{2}} (1, 0, -1, 0)
$$
  
\n
$$
u_2 = \frac{w_2}{||w_2||} = \frac{1}{\sqrt{18}} (1, 4, 1, 0) = \frac{1}{3\sqrt{2}} (1, 4, 1, 0)
$$
  
\n
$$
u_3 = \frac{w_3}{||w_3||} = \frac{1}{\sqrt{117}} (4, -2, 4, 9)
$$

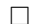